# **Apple Training and Certification** Get Started. Get Technical. Get Certified.

**<www.apple.com/training>**

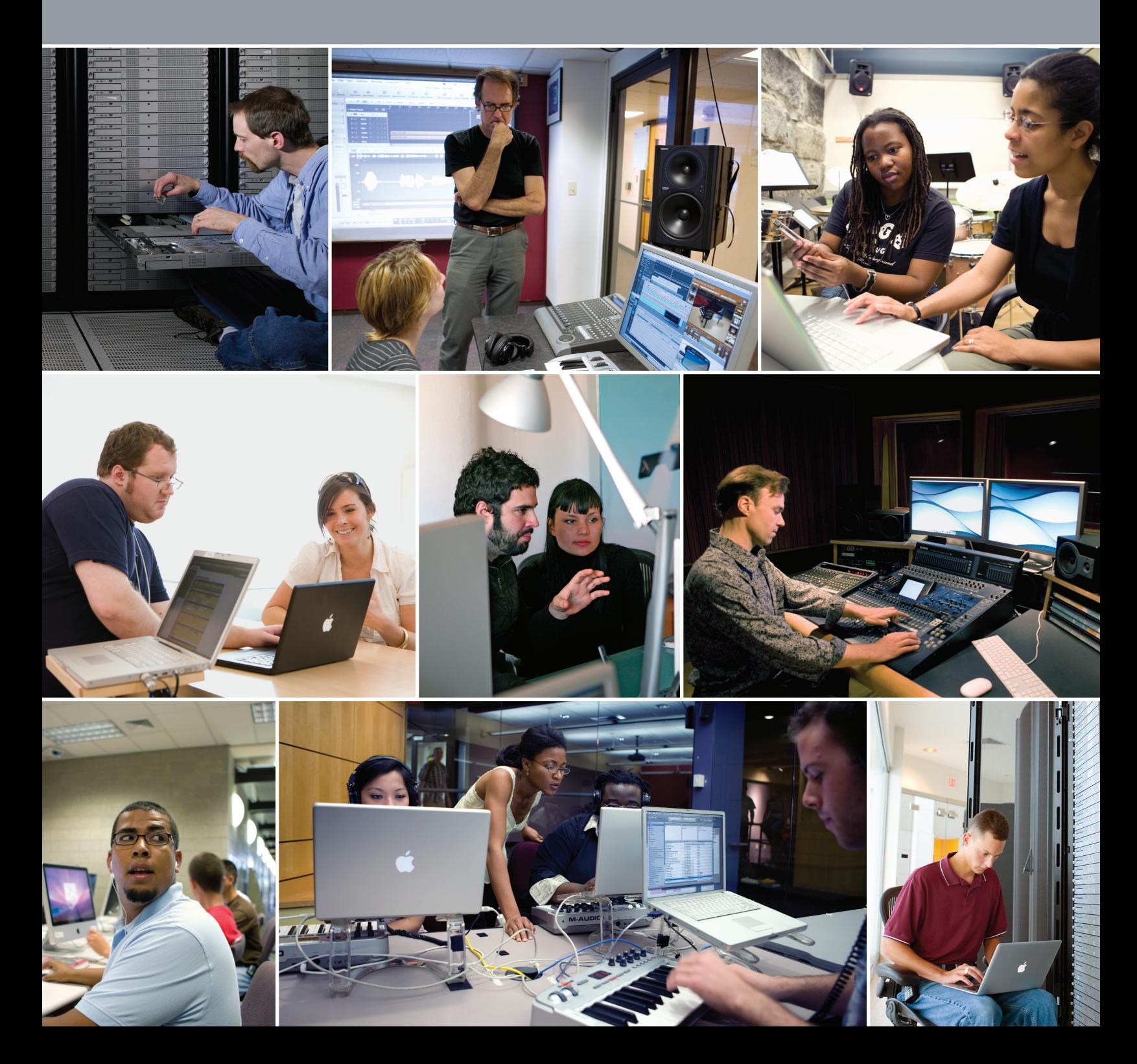

### **Contents**

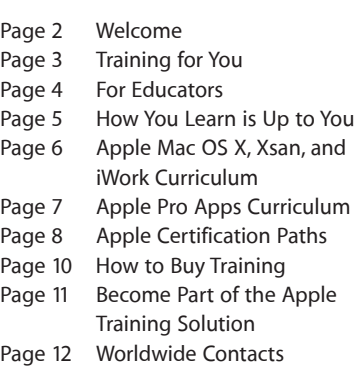

### **Welcome**

Get Started. Get Technical. Get Certified.

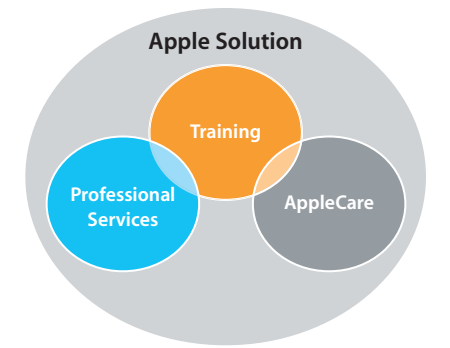

Our training and certification programs help you make the most of your Apple solution.

Apple Training offers a comprehensive curriculum that addresses a broad range of technical proficiencies, whether you're an IT or creative professional, an educator or student, or a service technician. Designed by experts, these courses will deepen your knowledge and facilitate your implementation of Apple's Mac OS X operating system and professional digital applications.

Together with Apple's professional service and support offerings, our certified training programs help you make the most of your Apple solution.

**Apple Training and Certification**, the focus of this catalog, develops and delivers a training curriculum that includes hand-on lab experiences, lectures, and web-based training through a worldwide network of Apple Authorized Training Centers (AATCs). We are proud to offer training and certification to support all your needs, including:

- Mac OS X client deployment
- Apple Xsan implementation and deployment
- Integration of Mac computers into a mixed computing environment
- Requirements for Apple's service technician programs
- Expertise and certification in Apple's professional digital media applications
- Achievement of industry-recognized certification
- Achievement of Apple Certified Trainer status

Apple's growing certification programs meet a wide variety of needs. Whether you're an employer who needs to make qualified personnel decisions, a business that wants a competitive differentiator, or an individual seeking tangible proof of technical expertise, you'll find that being Apple Certified makes a difference.

Read on, or visit our website at [www.apple.com/training](http://www.apple.com/training) to learn more.

### **Training for You**

Get Started. Get Technical. Get Certified.

#### **For Digital Media Professionals**

Apple offers a tiered  $\Box$ certification program for Apple's professional digital applications. The supporting curriculum applies to creative professionals in varying capacities, including: editors, filmmakers, sound designers, photographers, special effects artists, teachers, and more.

Training is available through a worldwide network of Apple Authorized Training Centers (AATCs), or in a self-paced format through the Apple Pro Training Series books published by Peachpit Press. Publications cover all the Apple professional digital applications including Aperture, Color, DVD Studio Pro, Final Cut Pro, Final Cut Server, Logic Pro, Motion, and Soundtrack Pro. <training.apple.com>

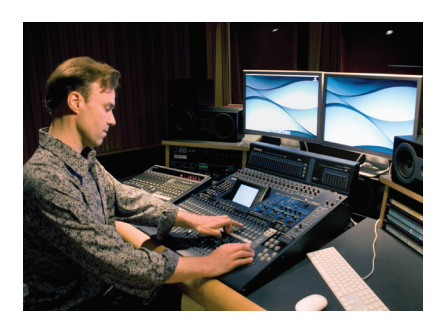

"Now when I go out to do corporate videos and I let them know I'm certified, I get job after job after job." Chip McAllister, Final Cut Pro Editor

#### **For IT Professionals**

Apple offers technical training for professionals who are responsible for planning, maintaining, and integrating Mac OS X, Mac OS X Server, and Xsan into a network environment. The curriculum objectives support a tiered certification program for system administrators, technical coordinators, and support professionals.

The hands-on curriculum is available at AATCs worldwide, and many AATCs offer training deliveries at the customer facility. Apple Training Series books released by Peachpit Press offer useful instruction and prepare students for certification. <training.apple.com>

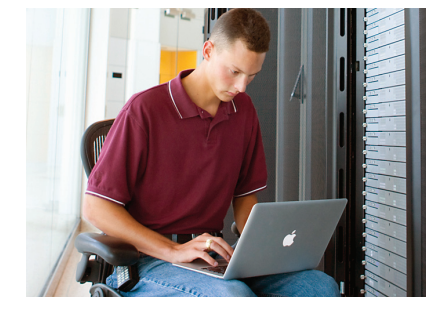

" Apple certification places you in a unique class of professionals. It not only shows that you care enough about what you do to go the extra mile to get certified, it also demonstrates that you really know your stuff."

Brian Sheehan, Multimedia Studio Manager, MFS Investment Management

#### **For Service Technicians**

AppleCare Technician 白血白 Training prepares you for the Apple Service certification exams. This easy-to-use, self-paced program includes training materials, diagnostic tools, and extensive information from Apple's own technical library. The training modules cover such topics as general computer terminology, Apple-specific computer architectures, troubleshooting, and preventive maintenance in a logical, straightforward format. Because the training is self-paced, you have complete control over your learning schedule. www[.apple.com/support/products/](http://www.apple.com/support/products/enterprise/help.html) enterprise/help.htm[l](www.apple.com/support/products/techtrain.html) 

AppleCare also offers hands-on curriculum through a select number of AATCs worldwide. <training.apple.com>

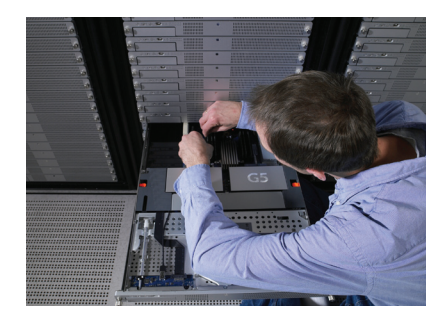

"For us, certification was a matter of survival. We don't have freight deliveries for days on end, and we can't wait days or weeks for help to fly in from Anchorage. We have to be able to take care of everything."

Steve Noonkesser, Apple Certified Technician, Southwest Region School District, Dillingham, Alaska

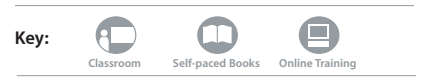

### **For Educators**

Get Started. Get Technical. Get Certified.

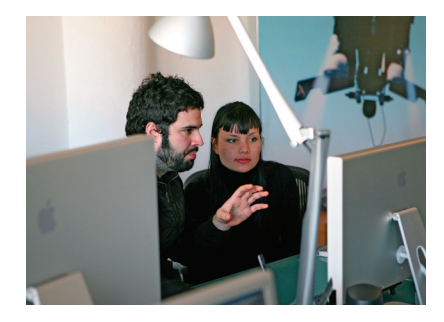

"Apple's [Professional Development] consultants are knowledgeable, very user friendly, and bring a wealth of resources and experience to their workshops."

Steve Jeske, Professional Development Specialist, Austin Independent School District, TX

### **[More Information](www.apple.com/education/apd)** [For current information, visit](www.apple.com/education/apd)  <www.apple.com/education/apd>

#### **Transform your teaching, transform their learning.**

Apple offers 15 different Professional Development workshops. The are held  $\blacksquare$ onsite at your school and run from one to four days. These hands-on workshops can be tailored to your group's specific needs and are designed to make sure you're using your Apple products most effectively. And all Apple Professional Development workshops qualify toward your Continuing Education Units.

#### **Taught by educators for educators.**

All Apple Professional Development facilitators are educators themselves. That gives them a unique view: They know what's important in the education environment, so they can ensure that you learn about your Apple products and how they can best serve you.

#### **Getting Started**

Getting Started workshops emphasize the basics of using Apple technology to meet your classroom objectives.

Workshops include: Mac OS X, iLife, iWork, iPod, iPad or iPhone.

#### **Doing More**

Doing More workshops provide faculty familiar with basic technology integration the opportunity to enhance their skills.

Workshops include: Special Education, Podcasting, and Challenge Based Learning.

#### **Build Your Plan**

The online Technology Profile gathers information on the technology skills and infusion strategies of faculty to better inform your professional development plan.

#### **Leading**

APD helps you maximize the impact of your Apple technology investment.

Workshops include: Vision and Plan, Implement and Manage, and Design Curriculum.

#### **Delivery Options—The Choice Is Yours\***

Workshops, Series, and Institutes–Apple offers a variety of approaches to suit your needs. From onsite single or two day workshops, onsite coaching, and trainthe-trainer Series or Institutes, Apple delivers content tailored for K-12. Find out more: [www.apple.com/education/apd.](http://apple.com/education/apd)

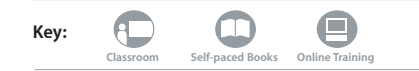

\* Apple Professional Development offerings are currently available in the United States, Canada, Australia, and Asia. **Classroom Self-paced Books Online Training**

### **How You Learn is Up to You**

#### **IT, Pro Apps, and Productivity Applications Training**

Several delivery options are available for instructor-led training on Mac OS X,  $\mathbf \Box$ Mac OS X Server, Xsan, iWork, and Apple's professional applications (Aperture, Color, DVD Studio Pro, Final Cut Pro, Final Cut Server, Logic Pro, Motion, and Soundtrack Pro).

#### **Open Enrollment**

Courses are taught by Apple Certified Trainers and offered continually at Apple Authorized Training Centers (AATCs) worldwide.

#### **Onsite Training**

If a number of individuals need to be trained, you may opt to purchase an onsite delivery at your location. Education customers can also host or attend a coordinated onsite delivery in your area. Coordinated onsites enable customers from various departments or schools to attend an onsite delivery at one nearby location. Many AATCs offer onsite training.

Some advantages to holding onsite training at your location include:

- Convenience
- Cost savings
- Privacy **Classroom Self-paced Books Online Training**

#### **AppleCare Technician Training**

AppleCare Technician Training provides all the information you need to prepare for the Apple Service Certification exams for desktop and portable systems. The self-paced program includes training materials, diagnostic tools, and extensive information from Apple's own technical library. A hands-on curriculum is also available through AATCs worldwide or onsite at your facility.

#### **Apple Professional Development**

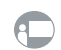

APD instructor-led offerings can be delivered as single- or multiple-day workshops at your location.

#### **Self-Paced Resources**

#### **Peachpit Press**

Offered as a self-paced learning tool and reference guide, the Apple Training Series and Apple Pro Training Series books are used in all instructorled courses. The two series include more than 25 titles and are a key part of Apple's official curriculum for Pro Apps and IT.

To view all titles and save 30 percent on all Apple Training titles, visit **<www.peachpit.com>** and enter coupon code PP-APL-DISC at checkout.

All books are also available on the iBookstore. Visit the iBookstore on your iPad or iPhone and search for "Apple Training" or "Apple Pro Training."

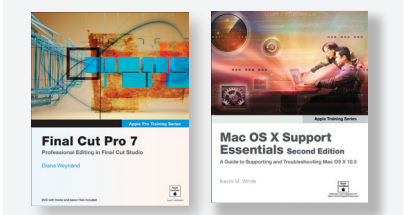

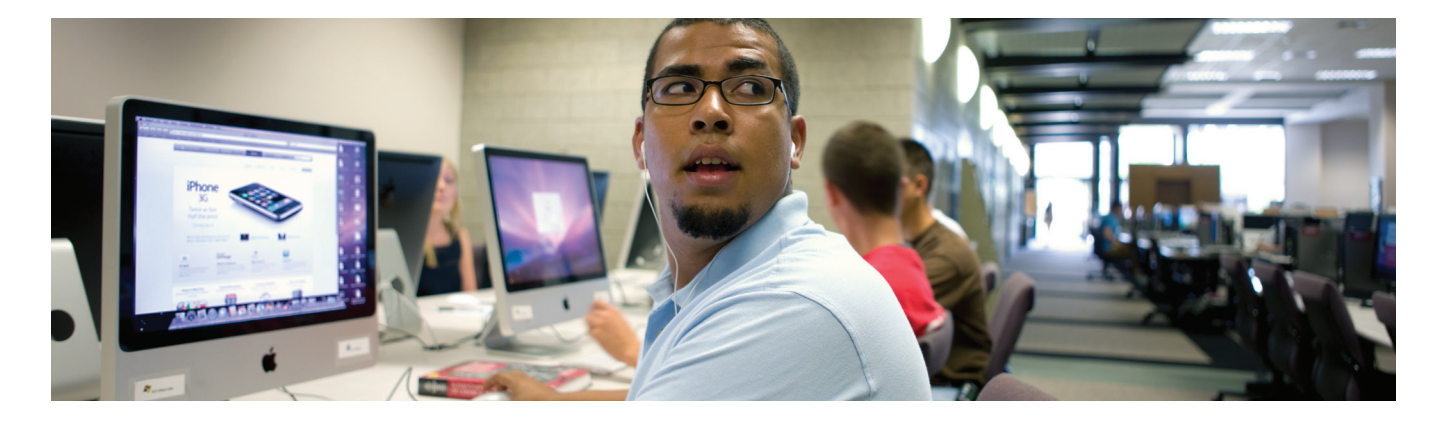

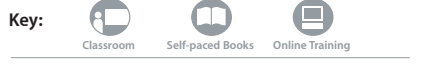

### **Apple Mac OS X, Xsan, and iWork Curriculum**

#### Please visit<training.apple.com>for the most up-to-date list of courses.

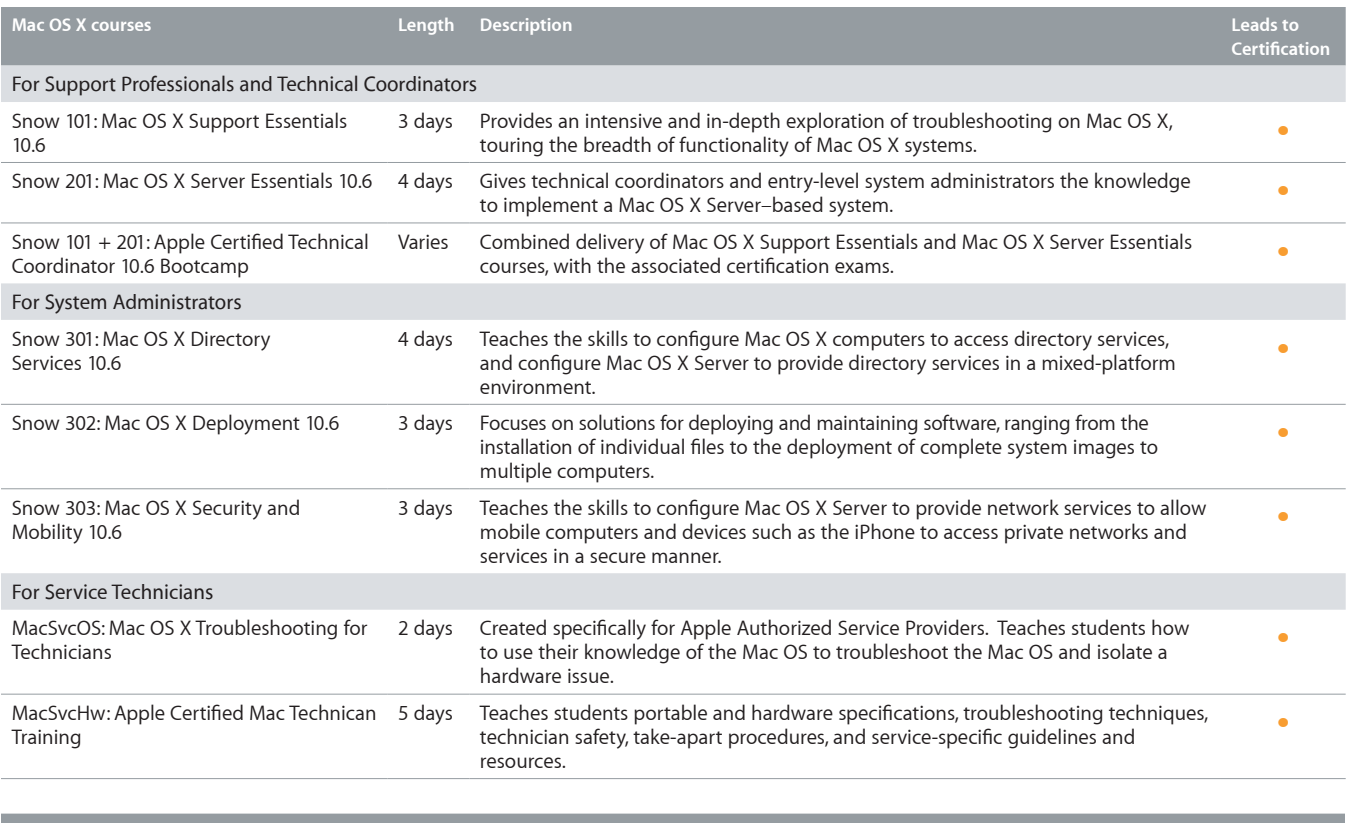

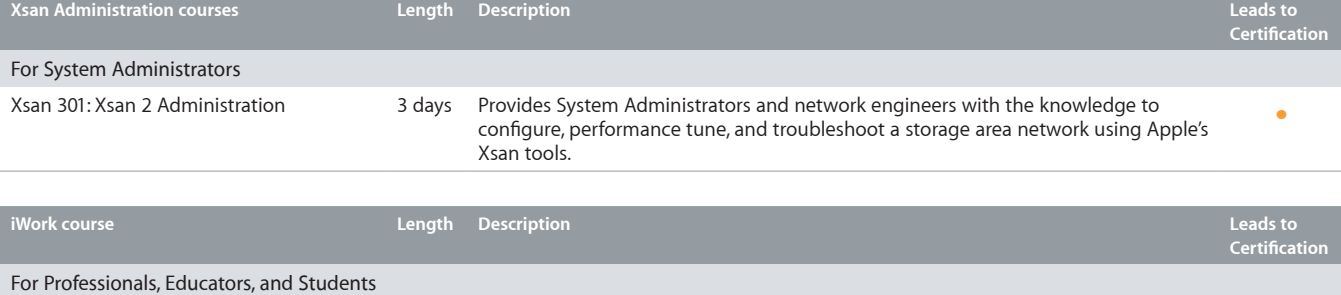

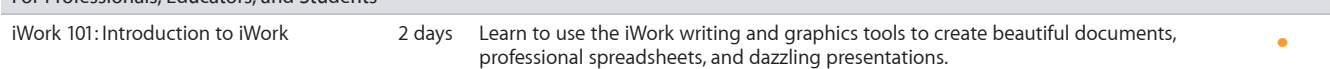

## **Apple Pro Apps Curriculum**

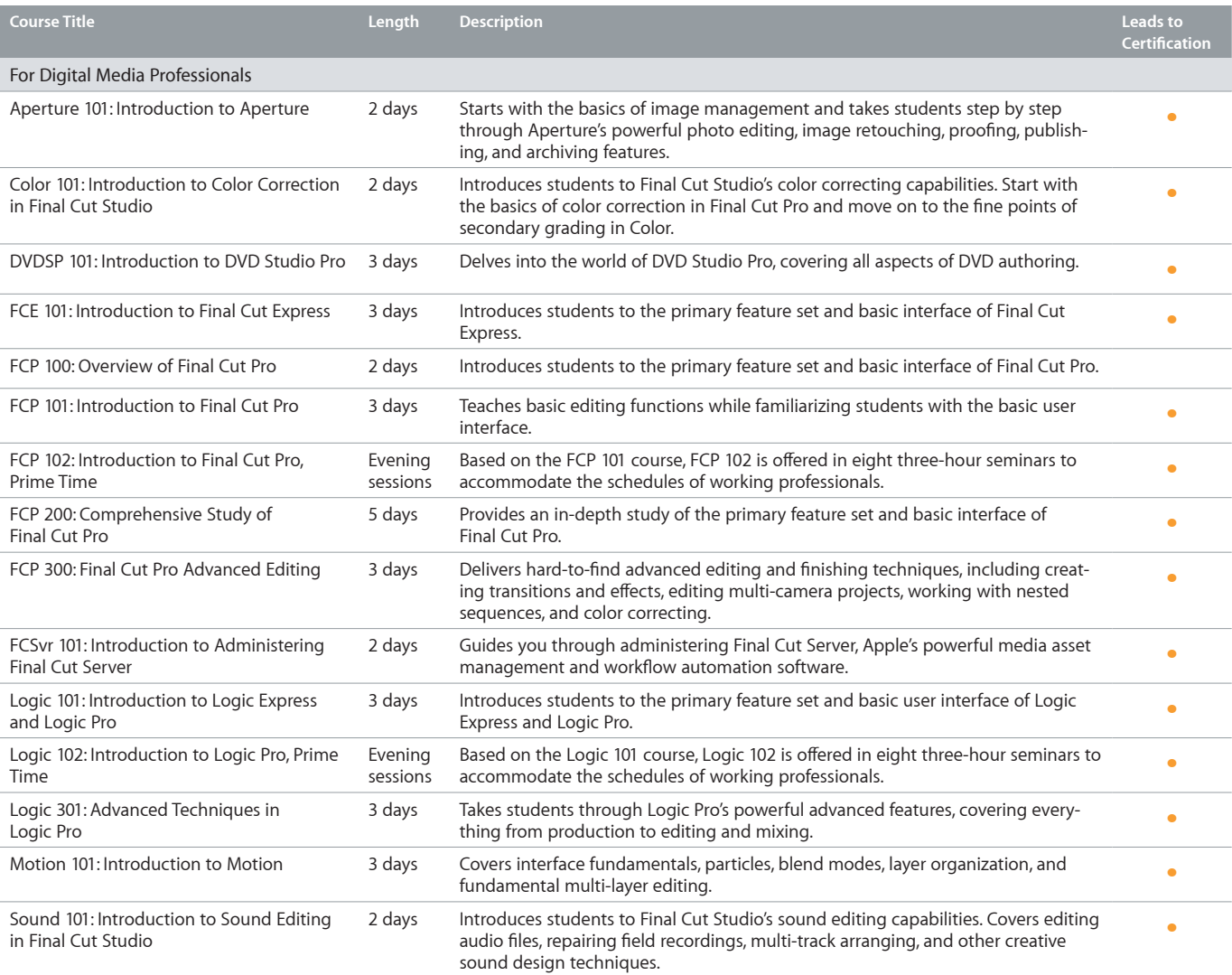

### **Apple Certification Paths**

Get Started. Get Technical. Get Certified.

#### **Three Steps to Certification**

- **1.** Choose your certification path. More info: [training.apple.com/](http://training.apple.com/certification) [certification.](http://training.apple.com/certification)
- **2.** Select a location:

Apple Authorized Training Centers [\(training.apple.com/locations\)](training.apple.com/locations) offer all exams (Mac OS X, Pro Apps, iLife, iWork, and Xsan).

Prometric Testing Centers [\(www.prometric.com/apple](www.prometric.com/apple) or 1-888-275-3926) offer Mac OS X and hardware exams, and Final Cut Pro Level One.

**3.** Register for and take your exam(s).

#### **Benefits of Apple Certification**

- **•** Gain recognition
- **•** Build credibility
- **•** Differentiate yourself and your business
- **•** Display your Apple Certified logo and credentials
- **•** Connect with clients and employer

"The bottom line is that having a well-trained and certified staff gives you bragging rights and a quantifiable advantage over the competition. I'm proud of my staff and their collective experience and without a doubt, our certifications are a powerful and effective sales tool when we consult with potential new clients."

Kevin Klein, President, 318, Inc.

#### **Mac OS X Certification Program**

Apple Certified Associate - Mac Integration is the perfect starting point on the Mac OS X certification path, addressing the basics of integrating a Mac into a Windows or other standards-based environment. Next on the path, Apple Certified Support Professional (ACSP) covers Mac OS X support and troubleshooting. Apple Certified Technical Coordinator (ACTC) certification adds essential Mac OS X Server support and troubleshooting skills. The Apple Certified Specialist certifications address specific aspects of system administration like Directory Services, Deployment, and Security and Mobility. Apple Certified System Administrator (ACSA) is Apple's premier Mac OS X certification, addressing the needs of professional system administrators and engineers who manage networks of systems in complex multiplatform deployments. For more information on Mac OS X certifications, visit:<training.apple.com/certification/macosx>

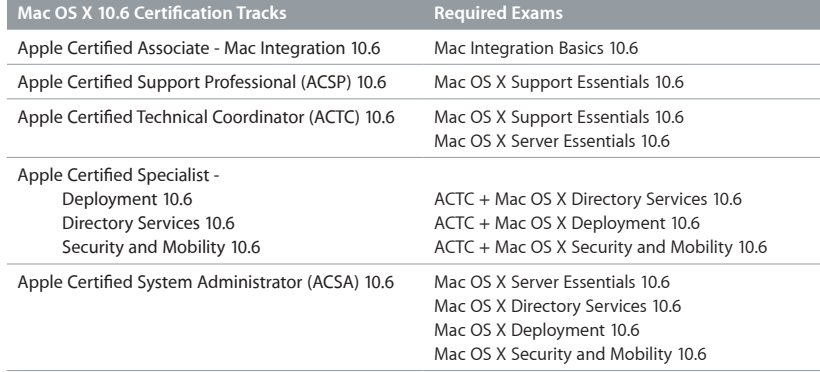

#### **Xsan and Media Administration Certification Programs**

Apple's Xsan and Media Administration certifications verify an ability to install and configure systems, architect and maintain networks, customize and troubleshoot services, and integrate Final Cut Studio, Final Cut Server, and other Mac OS X technologies within an Xsan installation of any size.

Xsan Administrator certification is granted upon passing the Xsan Administration exam. To earn Apple Certified Media Administrator (ACMA) certification, students must pass three required exams based on Mac OS X Server, Final Cut Server, and Xsan, plus one elective exam. For more information, visit: [training.apple.com/certification/xsan](http://training.apple.com/certification/xsan)

#### **Hardware Certification Program**

Apple provides a certification for professionals interested in proving their hardware credentials. This certification is ideal for people interested in becoming Mac service technicians, help desk personnel, or Mac consultants who need an in-depth understanding of how Apple systems operate. For more information, visit: [training.apple.com/certification/acmt](http://training.apple.com/certification/acmt)

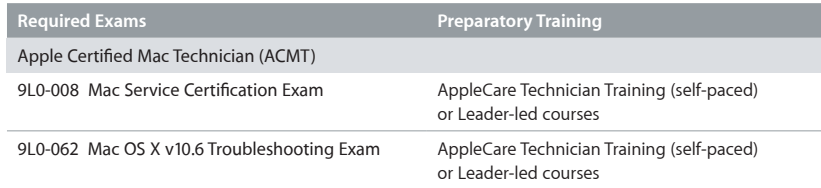

#### **iWork Associate Certification Program**

Apple offers Apple Certified Associate certification for the iWork product suite. This certification is designed for professionals, educators and students who want to validate their skills in Apple's digital lifestyle and authoring applications.

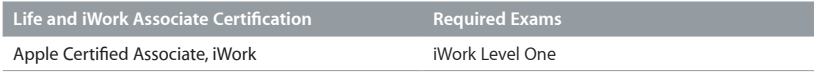

#### **Pro Applications Certification Program**

The Apple Pro Applications certification program creates a benchmark for assessing proficiency in specific Apple professional applications. Pass the certification exams and obtain Apple Certified Pro status, which allows you to distinguish yourself to colleagues, employers, and prospective clients as a skilled user of the chosen software application. You can then follow the path to Master Certification in both Final Cut Studio and Logic Studio by passing additional required exams. The possibilities are endless.

Visit<training.apple.com>for current version numbers and recommended preparatory courses.

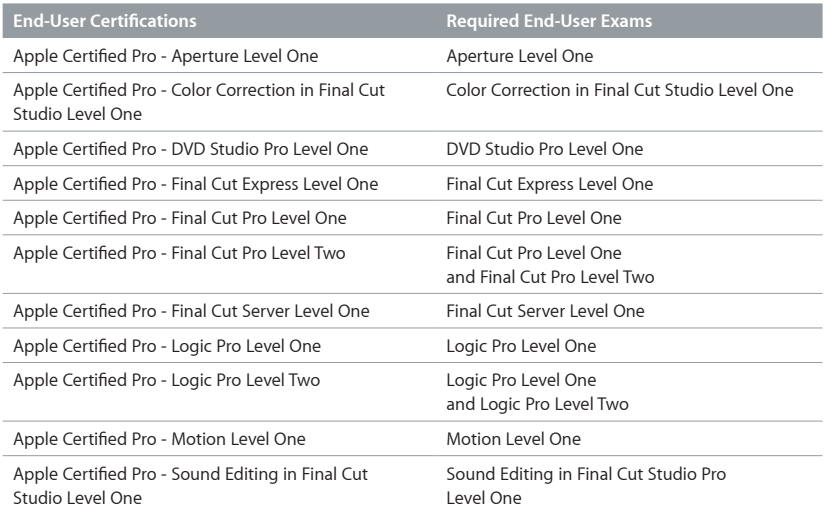

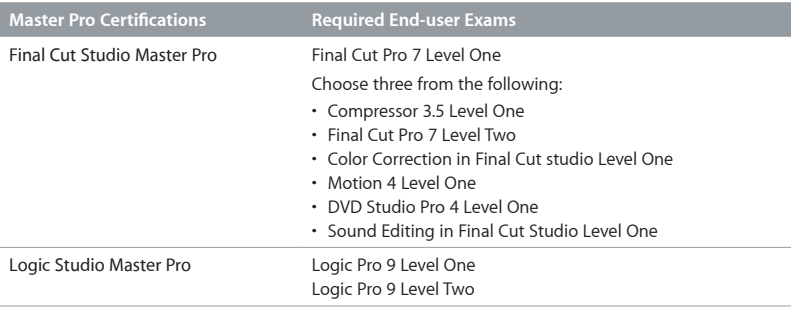

#### **How to take Pro Applications, iLife, and iWork Exams**

All Apple Certified Pro and Associate Exams are offered at Apple Authorized Training Centers (AATCs). Visit <training.apple.com> to find an AATC near you.

Level One exams are administered at the end of the related course taught at the AATC. If you prefer to learn on your own or believe you already have the necessary expertise in your chosen application, you can register to take the exam at an AATC for a fee. All AATCs offer all Level One exams, even if they don't offer the corresponding course. The Final Cut Pro Level One exam is also offered at Prometric Testing Centers. To find the closest Prometric Center, visit <www.prometric.com/apple>.

Level Two exams can be taken only in conjunction with the Advanced classes taught at the AATCs.

#### **[More Information](http://train.apple.com/certification/)**

[For current information on](http://train.apple.com/certification/)  [Apple Certification programs,](http://train.apple.com/certification/)  [visit training.apple.com/certification.](http://train.apple.com/certification/)

### **How to Buy Training**

#### **Self-Paced Training**

The Apple Training and Apple Pro Training series of publications offer an independent approach to training and certification. For a list of titles and purchasing information, please visit **<www.peachpit.com>**. Enter the coupon code PP-APL-DISC at checkout to save 30 percent.

Learn on the go. Visit the iBookstore on your iPad or iPhone and search for "Apple Training" or "Apple Pro Training" to see all available titles.

#### **IT, Pro Apps, and Productivity Applications Training**

#### **1) Choose a Course**

To learn more about the breadth of courses that Apple Training offers, please visit [training.apple.com.](training.apple.com) Here you will find key information such as course descriptions and outlines, prerequisites, certification, and more.

#### **2) Choose a Delivery Method and Location\***

Several delivery options are available for instructor-led training. Classes can be taken at Apple Authorized Training Centers (AATCs) worldwide. To locate an AATC near you, and view their class schedules, please visit <training.apple.com>.

Onsite classes bring Apple's world-class instructors and curriculum directly to your site. If you have a group of individuals who need to be trained, you may purchase an onsite delivery from an AATC at your location. Many AATCs offer onsite deliveries.

#### **3) Contact the AATC**

For IT, Pro Apps, and productivity applications training classes at AATCs, or at your site, contact the AATC directly to register.

#### **AppleCare Technician Training**

Self-paced AppleCare Technician Training is available for purchase at the Apple Retail or Apple Online Stores. A hands-on curriculum is facilitated through Service Training's Apple Authorized Training Centers worldwide. To learn more about Technician Training, please visit ww[w.apple.com/support/products/e](http://www.apple.com/support/products/enterprise/help.html)nterprise/help.html.

<sup>\*</sup> All course deliveries may not be available worldwide. Contact your local Apple Training and Certification office for more information (p.12).

### **Become Part of the Apple Training Solution**

Get Started. Get Technical. Get Certified.

#### **Apple Certified Trainer Programs**

Are you an industry expert or training professional interested in joining a prestigious worldwide network of Apple Trainers? Becoming an Apple Certified Trainer (ACT) adds marketable skills to your portfolio and confirms your expertise in Apple's IT or professional applications curriculum.

ACTs maintain a high standard of instructional preparedness through continued access to Apple's expert technical resources. In addition to the support of Apple program managers, ACTs receive the following training and benefits:

- Train-the-Trainer program delivered by Apple Trainers
- Comprehensive courseware developed by industry experts
- Use of the ACT logo
- Ability to teach courses and proctor certification exams at Apple Authorized Training Centers (AATCs)
- Other benefits unique to each program as outlined in the ACT Program Guide

Apple offers two ACT programs: one for the Apple IT curriculum and one for the professional applications curriculum. For more information on all ACT programs, visit [training.apple.com/act.](training.apple.com/act)

#### **Apple Authorized Training Center Programs**

Are you interested in joining the growing network of Apple Authorized Training Centers (AATCs) worldwide? Apple provides a high level of support to our AATCs to ensure mutual success. AATCs receive marketing support, and more. AATCs in the program commit to providing appropriate facility, equipment, software, and Apple Certified Trainers.

Choose from three types of AATC authorization: IT, Professional Applications, and Education. Courses taught at the AATC are based on the certifications held by the ACT teaching the class.

To learn more about all AATC programs, please visit <training.apple.com/aatc>.

For regions outside the United States, please contact your local Apple Training and Certification office for program information (p.12).

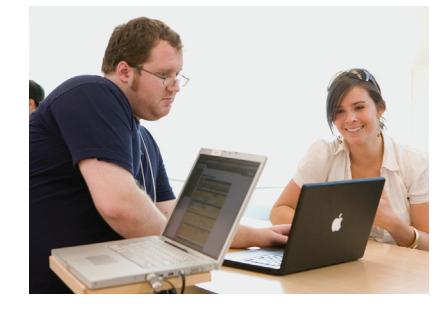

"I have always believed certification is an important step in the development of a good tech, but certification is only part of process. Teaching gives me the opportunity to set up elaborate systems and learn from my students, not just teach them what I know."

David Long, Apple Certified Trainer, Apple Authorized Training Center founder, author.

### **Worldwide Contacts**

#### **Worldwide Locations for Training**

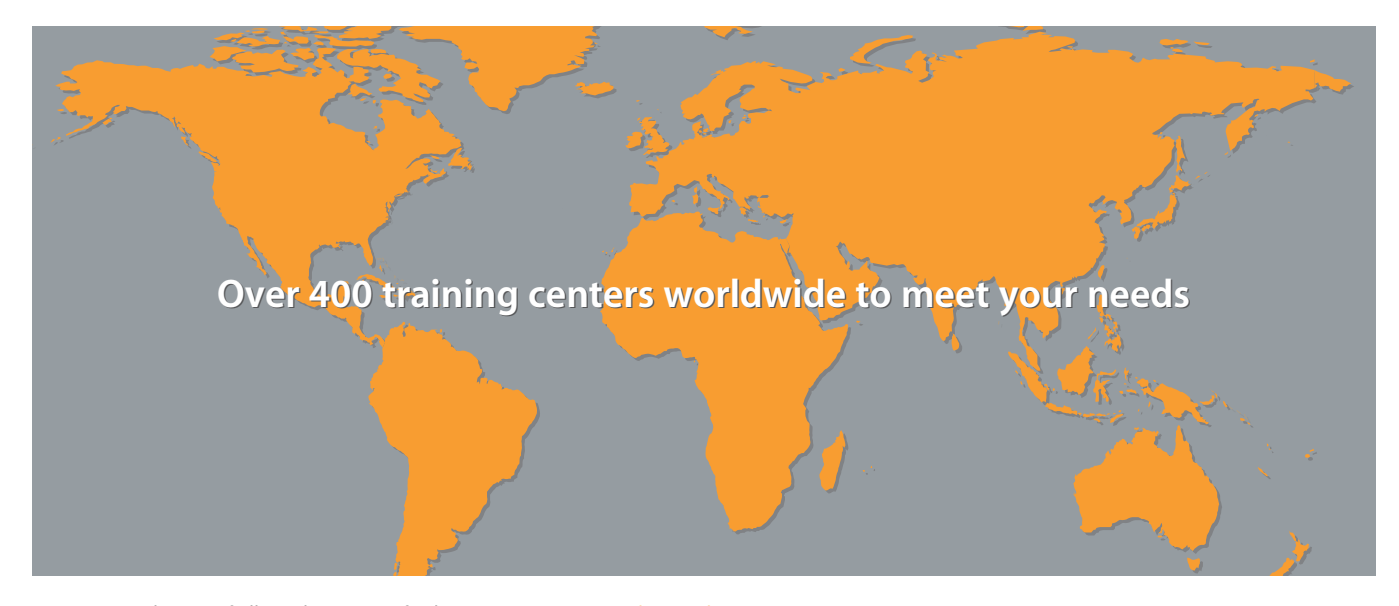

For a current listing of all Apple training facilities, visit <training.apple.com/locations>

#### **Apple Training and Certification**

**Worldwide Offices**

#### **Apple USA**

(Corporate Headquarters) 1 Infinite Loop Cupertino, CA 95014 USA [training.apple.com](http://training.apple.com)

#### **Apple Canada** 7495 Birchmount Road Markham, ON L3R 5G2 Canada applecer[t@apple.com](mailto:canadatraining@apple.com)

**Apple Latin America** One Alhambra Plaza, Suite 700 MS: 220-RE Coral Gables FL 33134 USA applecer[t@apple.com](mailto:alactraining@apple.com)

#### **Apple Australia**

Level 13, Capital Centre 255 – 259 Pitt Street Sydney, NSW 2000 Australia +61 2 9641 8216 [appletraining@apple.com](mailto:appletraining@asia.apple.com)

**Apple Asia** 9/F New China Insurance Tower 12A Jianguomenwai Avenue Chaoyang District Beijing, China 100022 China - [chinatraining@apple.com](mailto:chinatraining@asia.apple.com) Hong Kong - [hktraining@apple.com](mailto:hktraining@asia.apple.com) Korea - [koreatraining@apple.com](mailto:koreatraining@asia.apple.com) Taiwan - [taiwantraining@apple.com](mailto:taiwantraining@asia.apple.com) South Asia - [satraining@apple.com](mailto:satraining@asia.apple.com)

**Apple Japan** 3-20-2 Nishishinjuku, Shinjuku Tokyo, Japan JPN 163-1480 [asktraining@apple.com](mailto:asktraining@apple.co.jp)

**Apple New Zealand** 7 College Hill Ponsonby Auckland 2 New Zealand (0064) 09-309-9930 [appletraining@apple.co](mailto:applecaretraining@apple.co.nz)m

**Apple EMEIA (Europe–Middle East – India –Africa)** Hollyhill Industrial Estate Cork Ireland [abouttraining@apple.com](mailto:abouttraining@euro.apple.com)

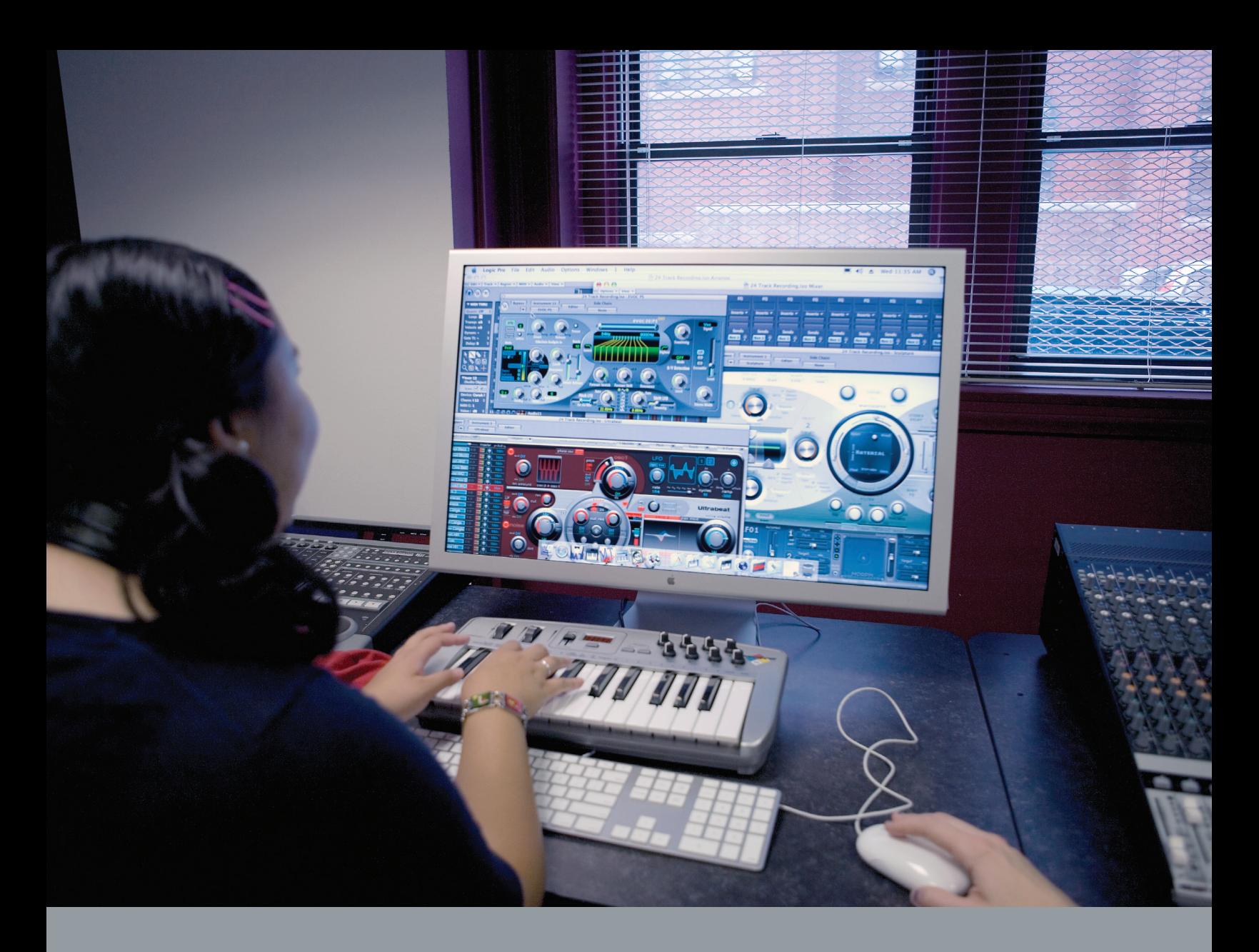

### **<www.apple.com>**

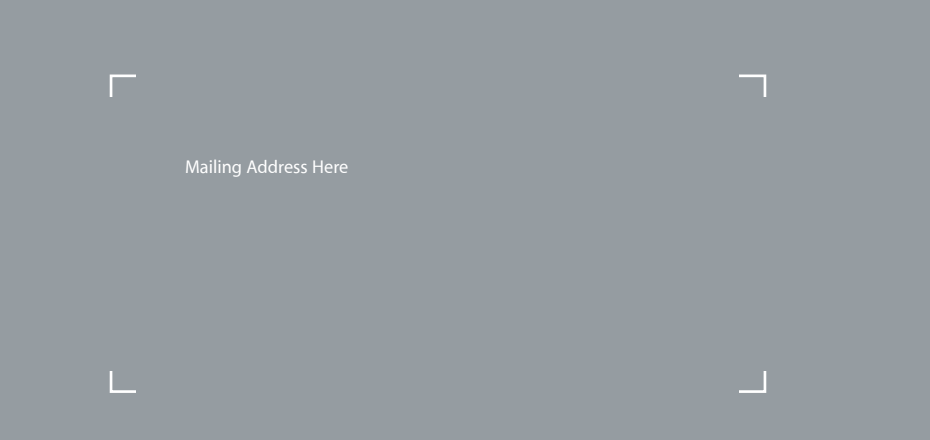

© 2011 Apple Inc. All rights reserved. Apple, the Apple logo, Aperture, Color, DVD Studio Pro, Final Cut Pro, Final Cut Server, iPad, iPhone, iPod, iLife, iMac, iMovie, Logic Pro, Mac, Mac OS, Macintosh, QuickTime, Soundtrack, and Xsan are trademarks of Apple Inc., registered in the U.S. and other countries. Apple Remote Desktop, iWeb, iWork, Snow Leopard, and Spotlight are trademarks of Apple Inc. Apple Store, AppleCare, and Genius Bar are service marks of Apple Inc., registered in the U.S. and other countries. Xsan Administration is a service mark of Apple Inc. Other product and company names mentioned herein may be trademarks of their respective companies.